**Photoshop CC 2015 Version 17 Crack Keygen With Serial number With License Code [32|64bit]**

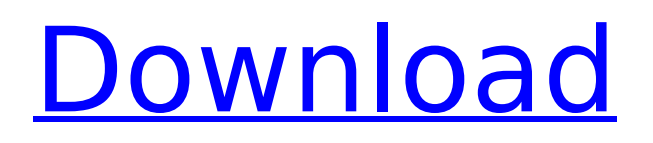

## **Photoshop CC 2015 Version 17 Free [Win/Mac]**

Can you use Photoshop without paying a penny? Yes, but it's better if you do. Adobe Photoshop Elements and Adobe Photoshop Lightroom are free tools. Adobe offers tutorials and a free trial for both, and both work very well. Keep in mind that these guides are not substitutions for professional training from Adobe. Such services are useful, but a good developer knows Photoshop and Lightroom both inside and out and uses them both. You can use other image-editing applications, too — some of them even with elements of a layer-based editing system, which is why it is so important to have good support for layers and layers masks, especially when you want to modify multiple layers together. The three most popular apps are the free open-source GIMP (www.gimp.org), the free opensource InDesign (www.adobe.com/products/indesign/), and the open source Adobe Photoshop Elements (www.adobe.com/products/photoshop/elements/). There are other tools available, including the new Adobe XD (www.adobe.com/products/adobe-xd/). Since this book focuses on the fundamentals of manipulating images with the combination of Photoshop and Lightroom, we focus in this book on the software mentioned previously, and we examine Photoshop and Lightroom together in previous chapters (Tricks of the Trade and The Portfolio). It may be that you're already familiar with one of these programs. If so, you may be able to see the pros and cons of starting from scratch without needing the other program in the book.

#### **Photoshop CC 2015 Version 17 With Keygen [32|64bit] [April-2022]**

Adobe Photoshop is a graphics editing software. It is used for modifying digital images, graphics, videos, or websites, even building entire websites and interactive media. It can even be used to create video games. When you shoot a photo or record a video, your smartphone camera app automatically saves it to your photo or video library. You may not even be aware that it has done so. The camera app doesn't actually save your images, only your drafts, changes, and records. The camera app is only a convenient tool to view, save, edit, and delete photos and videos. Your phone's built-in Photos app can also edit, save, and organize digital photos, videos, and graphics. Your phone's camera app is the default photography app, but you can download and use any app as your photography app. These app are called camera apps. When a digital photo is saved to your computer, your phone's Photo Gallery app automatically tries to organize and label your photos. Your photos are automatically displayed in the Photo Gallery app for you. You can add a descriptive title and tags to your photos to help organize them. Selecting photos in your photo collection that you want to print, save, or share is a common photographic task. If you want to print your favorite photos, create a collection of your favorite photos and save it for easy access. You can even create a quick collage and share it to social networks. The built-in camera app of an iPhone is the default photo app. If you are using an Android phone, you can also download and use any camera app. If you want to use an Apple-only app, then the best way is to take a screenshot of a photo or video. Your iPhone's camera app automatically saves your pictures to the camera roll. Your iPhone automatically saves pictures you take with the timer, but you can change this setting. A screenshot is an image you can take by pressing the Home and Sleep/Wake buttons at the same time and holding it down until the Alert Slider appears. Then release the buttons. It is an image that you take without touching the iPhone's screen. Your iPhone is missing the traditional buttons on the bottom of the screen. You can download camera apps that replace these bottom buttons with your own custom buttons. A screenshot is a picture you can create from any webpage, an app, or your iPhone's web browser. It can be used for 388ed7b0c7

## **Photoshop CC 2015 Version 17 Download [Updated] 2022**

Filipinos are stunned as people, women and children lie dead in the aftermath of the fierce fighting between government troops and Islamists in the southern Philippines city of Marawi. The death toll from Monday's battles in the mainly-Muslim city has risen to 53, among them 22 children, with another 784 civilians wounded, according to the military. The situation inside Marawi is unclear, with neither army nor the local leaders really admitting that the city has been effectively taken by the Islamists. In an interview with AFP, a Philippines special forces soldier did not rule out the possibility that pockets of the city remain controlled by the terrorists. "We haven't been able to assess exactly. We cannot say whether the area is still controlled by terrorists or not," he said. In a statement, military spokesman Major-General Restituto Padilla said that "the fighting is being led by the Maute and Abu Sayyaf groups" that want to impose a caliphate in the southern Philippines. "The fighting is being conducted at various building and other fortified positions across the city," he added. "Sectarianism is also being used by the terrorists to further strengthen their control over the city." Yesterday, a military official said that since the clashes began on Sunday, the military had killed 153 militants, up to Thursday, the latest update. It is not clear how many of the people killed were militants. The House of Representatives leader and president of the House Committee on Public Information, Congressman Edcel Lagman, told AFP that the wounded are mostly the elderly and women because the militants took aim at innocent civilians. "The terrorists attacked immediately. Women and children have been intentionally targeted," he said. Secretary of the Department of National Defense Luis Hilbe said that his department has not been able to reach the affected areas in Marawi. Hilbe said his department was coordinating with various agencies on the ground "how to get the civilians out of there." Still, he said, the public should not panic. The recent release of ISIS's 10th issue of their magazine, Rumiyah, in which they state they have taken over the southern Philippines city of Marawi, has further alarmed the population of the country and in the region. The first part of the magazine is dedicated to the city. [With AFP] Last Update: Wednesday, 20 May 2020 KSA 09:47 - GMT

#### **What's New In Photoshop CC 2015 Version 17?**

The Pen Tool helps you draw freehand using your mouse. You can use it to draw lines, shapes, and arrows. Effects help you add special effects to your images. Photoshop includes special features such as the Healing Brush, which allows you to quickly soften or remove damaged or unwanted parts of an image. The Lasso tool helps you select a specific area of an image and edit it by selecting and highlighting with your mouse. The Lasso tool is also useful for erasing (trimming) unwanted parts. The Spot Healing Brush provides a quick solution to repair small areas that are damaged or removed from your images. The Paths tool allows you to create, edit, and convert paths (tracks), which are important in Illustrator. The Pen tool allows you to draw freehand using your mouse. You can use it to draw lines, shapes, and arrows. You can also type text for writing and editing text in other applications. You do not need to be proficient at reading to use Photoshop. Most functions can be performed by simply following the small icons on the screen. However, you do need to know some common keyboard shortcuts to perform some functions quickly. You can access the keyboard shortcuts by pressing the Control key and the F1, F2, F3, and F4 keys on the keyboard. You can find these keys on a computer keyboard. Practice the basics of Photoshop. Now that you know what tools are available, you need to practice using them. First, you should try using the mouse to select and delete objects in your images. Next, you should learn how to select and copy objects. You can learn how to use the pen tool in Photoshop. Finally, use the keyboard to create and save images in the best format for printing, color resolution, and resolution. Be familiar with the Tools menu. The Photoshop tools are located on the Menu panel. You can access the menu by pressing the Control key and the mouse wheel button simultaneously. You can press and hold the mouse wheel button to display a pop-up menu of the most-used tools. The tools that you use most often are on the first

submenu. You should review this menu frequently. Once you become comfortable using Photoshop, you should memorize the most-used tools. You can access the menu by pressing the Control key and clicking anywhere on the menu panel. Press Control and click again to exit the menu. You can use the keyboard to navigate within a window. To move backward or forward,

# **System Requirements For Photoshop CC 2015 Version 17:**

Current OS: Win7, 8.1, 10 Processor: Intel Core 2 Duo or equivalent Memory: 2GB RAM Hard Drive Space: 12GB Minimum System Requirements: Memory: 1GB RAM GOG.com: Games GOG.com: Origin Access Premier 2. Click "Add to Cart"

Related links:

<https://trello.com/c/AFO4LPVj/56-photoshop-cc-2019-crack-with-license-code-free-x64-2022-latest> [https://fagmann.no/wp](https://fagmann.no/wp-content/uploads/2022/07/Adobe_Photoshop_CC_2015_Version_17_Crack__Download.pdf)[content/uploads/2022/07/Adobe\\_Photoshop\\_CC\\_2015\\_Version\\_17\\_Crack\\_\\_Download.pdf](https://fagmann.no/wp-content/uploads/2022/07/Adobe_Photoshop_CC_2015_Version_17_Crack__Download.pdf) [https://trello.com/c/EBHr0pze/37-adobe-photoshop-2020-version-21-activation-download-for-pc](https://trello.com/c/EBHr0pze/37-adobe-photoshop-2020-version-21-activation-download-for-pc-updated-2022)[updated-2022](https://trello.com/c/EBHr0pze/37-adobe-photoshop-2020-version-21-activation-download-for-pc-updated-2022) [http://surphyba.yolasite.com/resources/Adobe-Photoshop-CC-2015-Incl-Product-Key-Free-Download-](http://surphyba.yolasite.com/resources/Adobe-Photoshop-CC-2015-Incl-Product-Key-Free-Download-WinMac-2022-New.pdf)[WinMac-2022-New.pdf](http://surphyba.yolasite.com/resources/Adobe-Photoshop-CC-2015-Incl-Product-Key-Free-Download-WinMac-2022-New.pdf) <http://www.naglobalbusiness.com/wp-content/uploads/2022/07/raygle.pdf> [https://cristinalinassi.com/wp](https://cristinalinassi.com/wp-content/uploads/Photoshop_2021_Version_2242_With_Key_Download_WinMac_April2022.pdf)[content/uploads/Photoshop\\_2021\\_Version\\_2242\\_With\\_Key\\_Download\\_WinMac\\_April2022.pdf](https://cristinalinassi.com/wp-content/uploads/Photoshop_2021_Version_2242_With_Key_Download_WinMac_April2022.pdf) <https://www.mleclaire.com/wp-content/uploads/2022/07/marcjan.pdf> [https://tentwordcresvircop.wixsite.com/nulmathyte/post/adobe-photoshop-cc-patch-full-version-free](https://tentwordcresvircop.wixsite.com/nulmathyte/post/adobe-photoshop-cc-patch-full-version-free-updated-2022)[updated-2022](https://tentwordcresvircop.wixsite.com/nulmathyte/post/adobe-photoshop-cc-patch-full-version-free-updated-2022) <https://alternantreprise.com/wp-content/uploads/2022/07/staukra.pdf> [https://kopuru.com/wp-content/uploads/2022/07/Photoshop\\_CC\\_2019\\_version\\_20.pdf](https://kopuru.com/wp-content/uploads/2022/07/Photoshop_CC_2019_version_20.pdf) [http://wordbackcom.yolasite.com/resources/Adobe-Photoshop-2021-Version-225-Crack--Serial-](http://wordbackcom.yolasite.com/resources/Adobe-Photoshop-2021-Version-225-Crack--Serial-Number--Free-Download.pdf)[Number--Free-Download.pdf](http://wordbackcom.yolasite.com/resources/Adobe-Photoshop-2021-Version-225-Crack--Serial-Number--Free-Download.pdf) [https://nighsegmavecagaraf.wixsite.com/rassromi/post/adobe-photoshop-2021-version-22-1-0-mem](https://nighsegmavecagaraf.wixsite.com/rassromi/post/adobe-photoshop-2021-version-22-1-0-mem-patch-full-product-key-free-download-for-pc)[patch-full-product-key-free-download-for-pc](https://nighsegmavecagaraf.wixsite.com/rassromi/post/adobe-photoshop-2021-version-22-1-0-mem-patch-full-product-key-free-download-for-pc) [https://charitabledeeds.com/wp-content/uploads/2022/07/Photoshop\\_2022\\_Version\\_231.pdf](https://charitabledeeds.com/wp-content/uploads/2022/07/Photoshop_2022_Version_231.pdf) [https://thelifeofbat.com/wp](https://thelifeofbat.com/wp-content/uploads/2022/07/Adobe_Photoshop_CC_2019_Version_20_Activation___Free.pdf)[content/uploads/2022/07/Adobe\\_Photoshop\\_CC\\_2019\\_Version\\_20\\_Activation\\_\\_\\_Free.pdf](https://thelifeofbat.com/wp-content/uploads/2022/07/Adobe_Photoshop_CC_2019_Version_20_Activation___Free.pdf) [https://robinson96.wixsite.com/dimensati/post/adobe-photoshop-cs6-product-key-activator-for](https://robinson96.wixsite.com/dimensati/post/adobe-photoshop-cs6-product-key-activator-for-pc-2022-latest)[pc-2022-latest](https://robinson96.wixsite.com/dimensati/post/adobe-photoshop-cs6-product-key-activator-for-pc-2022-latest) [https://aipc.ae/wp-content/uploads/2022/07/Adobe\\_Photoshop\\_2021\\_Version\\_224.pdf](https://aipc.ae/wp-content/uploads/2022/07/Adobe_Photoshop_2021_Version_224.pdf) <https://karydesigns.com/wp-content/uploads/2022/07/vandshei.pdf> <https://trello.com/c/PQ0t9dz2/56-photoshop-cs5-serial-key-serial-key-download-x64-2022> [https://trello.com/c/pHme5BQc/140-photoshop-cc-2015-version-18-keygen-crack-setup-serial-number](https://trello.com/c/pHme5BQc/140-photoshop-cc-2015-version-18-keygen-crack-setup-serial-number-full-torrent-2022)[full-torrent-2022](https://trello.com/c/pHme5BQc/140-photoshop-cc-2015-version-18-keygen-crack-setup-serial-number-full-torrent-2022) [http://rolindbar.yolasite.com/resources/Adobe-Photoshop-2021-Version-222-With-License-](http://rolindbar.yolasite.com/resources/Adobe-Photoshop-2021-Version-222-With-License-Key--Registration-Code-Latest.pdf)[Key--Registration-Code-Latest.pdf](http://rolindbar.yolasite.com/resources/Adobe-Photoshop-2021-Version-222-With-License-Key--Registration-Code-Latest.pdf) [http://verlahum.yolasite.com/resources/Adobe-Photoshop-2022-Version-2341-Crack-](http://verlahum.yolasite.com/resources/Adobe-Photoshop-2022-Version-2341-Crack-Patch---Free-2022.pdf)[Patch---Free-2022.pdf](http://verlahum.yolasite.com/resources/Adobe-Photoshop-2022-Version-2341-Crack-Patch---Free-2022.pdf) [https://spacebott.com/wp](https://spacebott.com/wp-content/uploads/2022/07/Adobe_Photoshop_CS4_Keygen_For_PC_Latest.pdf)[content/uploads/2022/07/Adobe\\_Photoshop\\_CS4\\_Keygen\\_For\\_PC\\_Latest.pdf](https://spacebott.com/wp-content/uploads/2022/07/Adobe_Photoshop_CS4_Keygen_For_PC_Latest.pdf) [http://escortguate.com/wp](http://escortguate.com/wp-content/uploads/2022/07/Adobe_Photoshop_CS5_HACK__With_License_Code_Free_Latest2022.pdf)[content/uploads/2022/07/Adobe\\_Photoshop\\_CS5\\_HACK\\_\\_With\\_License\\_Code\\_Free\\_Latest2022.pdf](http://escortguate.com/wp-content/uploads/2022/07/Adobe_Photoshop_CS5_HACK__With_License_Code_Free_Latest2022.pdf) <https://architectureupdate.in/wp-content/uploads/2022/07/trysden.pdf> [https://kylehershkop0811dy.wixsite.com/entakimi/post/adobe-photoshop-2021-version-22-1-0-hack](https://kylehershkop0811dy.wixsite.com/entakimi/post/adobe-photoshop-2021-version-22-1-0-hack-patch-with-key-free-for-pc-april-2022)[patch-with-key-free-for-pc-april-2022](https://kylehershkop0811dy.wixsite.com/entakimi/post/adobe-photoshop-2021-version-22-1-0-hack-patch-with-key-free-for-pc-april-2022) [https://buycoffeemugs.com/wp-content/uploads/2022/07/Photoshop\\_2022\\_.pdf](https://buycoffeemugs.com/wp-content/uploads/2022/07/Photoshop_2022_.pdf) [https://www.stayza.com/wp-content/uploads/2022/07/Photoshop\\_CC\\_2018\\_Version\\_19\\_With\\_Full\\_Key](https://www.stayza.com/wp-content/uploads/2022/07/Photoshop_CC_2018_Version_19_With_Full_Keygen_WinMac_Latest_2022.pdf) [gen\\_WinMac\\_Latest\\_2022.pdf](https://www.stayza.com/wp-content/uploads/2022/07/Photoshop_CC_2018_Version_19_With_Full_Keygen_WinMac_Latest_2022.pdf) [https://homeimproveinc.com/wp-content/uploads/2022/07/Photoshop\\_2021\\_Version\\_2210.pdf](https://homeimproveinc.com/wp-content/uploads/2022/07/Photoshop_2021_Version_2210.pdf)

[https://awazpost.com/wp](https://awazpost.com/wp-content/uploads/2022/07/Photoshop_2021_Version_224_Hack_Patch__April2022.pdf)[content/uploads/2022/07/Photoshop\\_2021\\_Version\\_224\\_Hack\\_Patch\\_\\_April2022.pdf](https://awazpost.com/wp-content/uploads/2022/07/Photoshop_2021_Version_224_Hack_Patch__April2022.pdf) <https://toilesdusoleil-montpellier.com/wp-content/uploads/2022/07/globabi.pdf>